## **来店履歴(登録 修正・削除)**

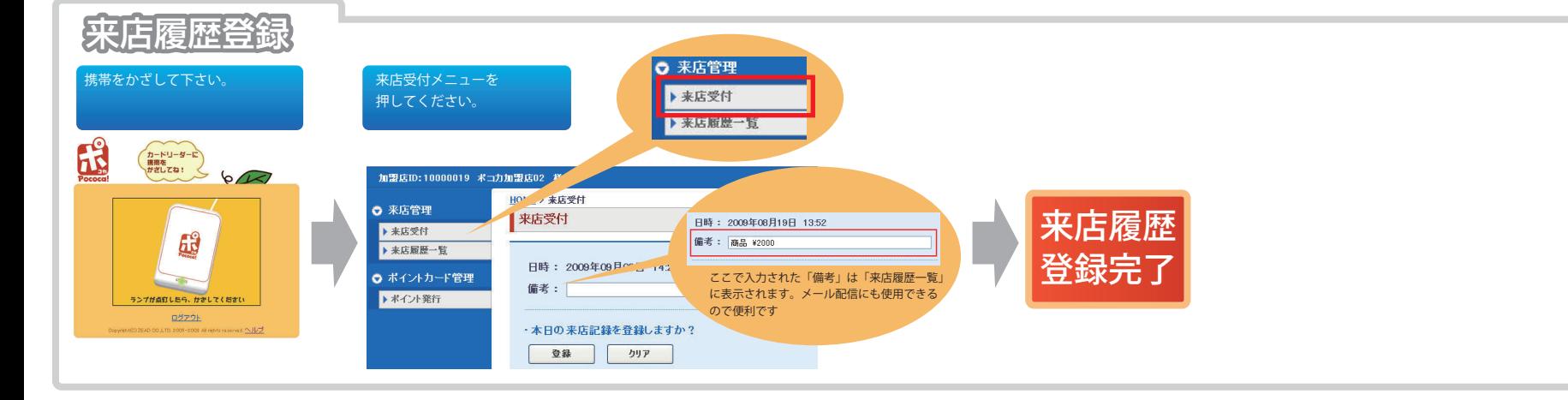

※自動設定の場合、登録の必要はありません。

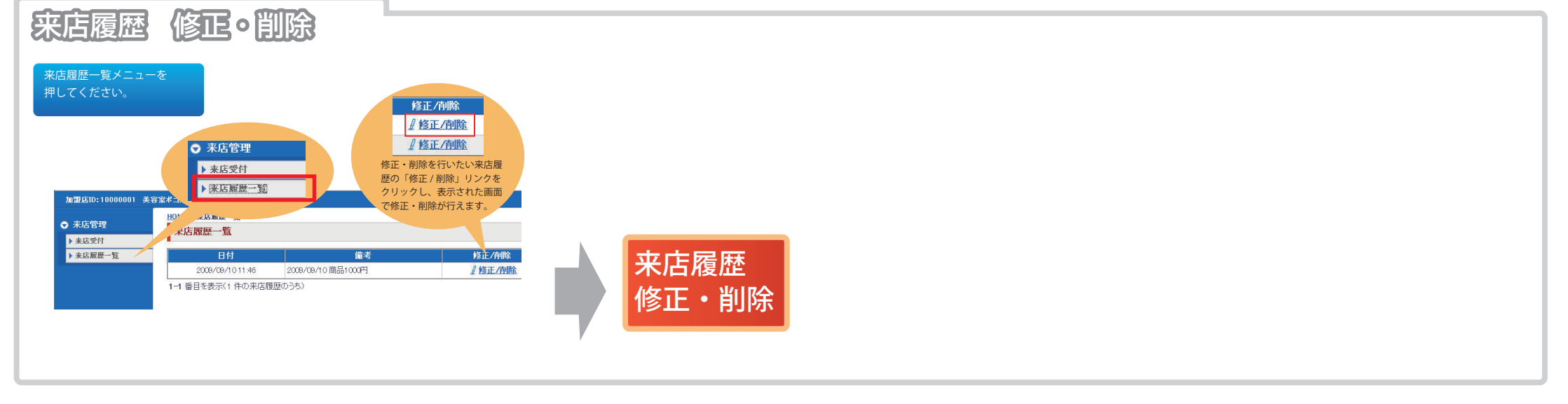